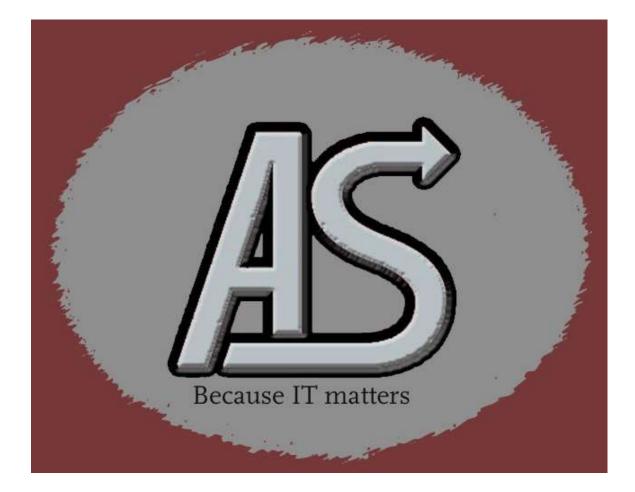

# ASLPARMC

# **Program Information**

E-mail: <u>Support@abbydalesystems.com</u>

Abbydale Systems LLC. Proprietary – Confidential

ASL-003-01-02

Abbydale Systems LLC. Proprietary – Confidential

ASL-003-01-02

#### <u>COPYRIGHT</u>

This computer programming material remains the exclusive property of Abbydale Systems LLC.. Permission for its use may be obtained by contacting:

> Abbydale Systems LLC. 2925 Gulf Freeway South Suite B #229 LEAGUE CITY Texas USA 77573

ATTN: K.E.Ferguson Legal@abbydalesystems.com

#### **Disclaimer**

Kevin E. Ferguson of **Abbydale Systems LLC.**, has developed this computer program and associated materials.

This material has been used successfully by **Abbydale Systems LLC.** and to the best of our knowledge this material and any system(s) of which it is a part are operational as of the service level or date stated in the body of this material (if so stated). However, *no warranty* is given or implied as to the accuracy of this material or any related material or systems, and *no responsibility* is assumed for any effect or modification directly or indirectly caused by the use of this material.

It is the responsibility of any user of this material to evaluate its usefulness to the user's environment.

**Abbydale Systems LLC.** does not guarantee to keep this nor any related material current, nor does it guarantee to provide any corrections or extensions described by any users of this material or any corrections or extensions made in the future by **Abbydale Systems LLC.** itself.

#### **Acknowledgements**

This document refers to several software products that are produced by other companies. In most cases the names of these products are trademarks and/or copyright of those companies. It is not our intention to claim either the name of the trademark, nor the product itself, these remain solely the right of the owning companies.

Abbydale Systems LLC. Proprietary – Confidential

ASL-003-01-01

# CONTENTS

| <u>COPYRIGHT</u>                                                      |          |
|-----------------------------------------------------------------------|----------|
| <u>Disclaimer</u>                                                     |          |
| <u>Acknowledgements</u>                                               |          |
| 1 Overview                                                            |          |
| 1.1 Passed Parameters                                                 | 7        |
| 1.2 Called Programs: None (Indirectly calls) None                     | 7        |
| 1.3 IBM macros used:                                                  | 7        |
| 1.4 Assembled Program Values                                          | 7        |
| 2 Installation Procedure                                              |          |
| 2.1 From XMI File                                                     | 8        |
| <b>2.2</b> By Assembling the Source Code<br>2.2.1 Sample Assembly Job | <b>8</b> |
| 3 Using ASLPARMC                                                      |          |
| 3.1 Sample JCL for ASLPARMC                                           | 9        |
| 4 Messages<br>ASLPRM1E                                                |          |
| ASLPRM2E<br>ASLPRM3E                                                  |          |
| ASLPRM4E                                                              |          |
| ASLPRM5W<br>ASLPRM6W                                                  |          |
| 5 Summary of Amendments                                               |          |
| Obtaining Support                                                     |          |

Abbydale Systems LLC. Proprietary – Confidential

# 1 Overview

The program, **ASLPARMC**, is an assembler program that will take the parameter passed on the JCL EXEC statement and write it to the OUTPUT DD card. This is useful if you need to pass variable data into a SYSIN card for processing later in the job stream.

The features of **ASLPARMC** include:

- The ability to automatically fold the parameter string to uppercase.
- The ability to add a continuation character in column 72 of the generated output. (This requires that the OUTPUT data stream is at least 72 bytes.)
- The ability to replace the @JOBNAME string with the name of the job currently executing the program.

**ASLPARMC** has a defined alias of BSLPARMC for compatibility reasons at our site and this can be removed if needed.

#### 1.1 Passed Parameters

The parameter that is passed to this program will be written (as is by default) to the dataset defined on the OUTPUT DD card. If the passed parameter ends with a comma then the output file will have a continuation character (Default is a 'C') inserted into column 72 of the output record. This substitution is only performed if the existing data in column 72 is a blank i.e. Hex '40'

| 1.2 Called P | rograms: None | (Indirectly c | alls) None |
|--------------|---------------|---------------|------------|
|--------------|---------------|---------------|------------|

#### 1.3 IBM macros used:

| CLOSE   | IEFJFCBN |
|---------|----------|
| DCB     | PUT      |
| DEVTYPE | RDJFCB   |
| STORAGE | WTO      |

#### 1.4 Assembled Program Values

The only assembled variable that may need changing is the continuation character (currently the default is 'C'). If this needs to be changed then the only line of code that requires changing is:

MVI 71(R4),C'C' Add continuation Character

This can be found on line 267 of the program as distributed. It is also marked with a \*CHANGE\* comment so a find or this should take you to the pertinent line.

Abbydale Systems LLC. Proprietary – Confidential ASL-002-01-01

### 2 Installation Procedure

#### 2.1 From XMI File

The XMI (or XMIT) file is in IBM TSO TRANSMIT format and **must** be transferred to z/OS<sup>™</sup> as a fixed blocked 80 byte BINARY file. The disk space requirement for the file is 2 tracks of 3390 disk.

The FTP process (if performed in a 3270 emulator) must be performed in TSO READY mode or in option 6 of ISPF™.

The dataset name used as input for the TSO TRANSMIT was ABBYDALE.ASLPARMC.LOADLIB. Unless this is changed by the TSO RECEIVE command it will be the name of the dataset created by the RECEIVE command.

#### 2.2 By Assembling the Source Code

To assemble **ASLPARMC** the source code must be saved in a partitioned dataset and assembled using High Level Assembler. (ASMA90).

It should be linked using LIST, LET, NCAL, MAP LOADER options.

#### 2.2.1 Sample Assembly Job

The following is a sample assemble and link JCL the can be used to assemble ASLPARMC

| //STEP1    | EXE | C PGM=ASMA90, PARM='OBJECT, NODECK', REGION=1024K             |
|------------|-----|---------------------------------------------------------------|
| //SYSPRINT | DD  | SYSOUT=*                                                      |
| //SYSLIB   | DD  | DSN=SYS1.MACLIB,DISP=SHR                                      |
| //         | DD  | DSN=SYS1.AMODGEN, DISP=SHR                                    |
| //SYSUT1   | DD  | <pre>SPACE=(CYL, (2,1)), UNIT=SYSDA, DSN=&amp;&amp;WRK1</pre> |
| //SYSLIN   | DD  | DSN=&&WRK5,UNIT=SYSDA,SPACE=(CYL,(2,1)),                      |
| //         |     | <pre>DCB=(RECFM=FB,BLKSIZE=3200,LRECL=80),DISP=(,PASS)</pre>  |
| //SYSIN    | DD  | DSN= <b>your.input.pds</b> (ASLPARMC), DISP=SHR               |
| //LKED1    | EXE | C PGM=IEWL, PARM='LIST, LET, NCAL, MAP', COND=(4, LT)         |
| //SYSLMOD  | DD  | DSN= <b>your.output.load.library</b> (ASLPARMC),DISP=SHR      |
| //SYSPRINT | DD  | SYSOUT=*                                                      |
| //SYSLIN   | DD  | DSN=&&WRK5,DISP=(OLD,DELETE)                                  |

Abbydale Systems LLC. Proprietary – Confidential

ASL-002-01-01

# 3 Using ASLPARMC

The program. **ASLPARMC**, has no other function than to write out the contents of the passed parameter into an output dataset as defined on the OUTPUT DD card.

It will, if required, add a continuation character into column 72 and it can also fold the parameter string into upper case if desired.

#### 3.1 Sample JCL for ASLPARMC

| JCL card | Required | Use                                                        |
|----------|----------|------------------------------------------------------------|
| 1        | Yes      | JOBCARD (Tailor to your site standards)                    |
| 2        | Yes      | EXEC card. 1 parameter <b>must</b> be passed to this       |
|          |          | program. This parameter will be written to the dataset     |
|          |          | defined by the OUTPUT DD Card                              |
| 3        | Yes      | This is the library where <b>ASLPARMC</b> is located.      |
|          |          | The STEPLIB concatenation can only be removed if the       |
|          |          | module resides in LNKLST libraries.                        |
| 4        | Yes      | The OUTPUT DD card specifies the output dataset into       |
|          |          | which <b>ASLPARMC</b> will write the passed parameter.     |
| 5        | No       | Both the CAPS and FOLD DD cards will perform the           |
| 6        | No       | same function which is to convert the parameter string     |
|          |          | to uppercase.                                              |
|          |          | The default is to not convert.                             |
| 7        | No       | The NOCONT DD card, if present, will prevent               |
|          |          | ASLPARMC from trying to place a continuation               |
|          |          | character into column 72.                                  |
|          |          | The default is to try to place a continuation character in |
|          |          | column 72.                                                 |

Abbydale Systems LLC. Proprietary – Confidential

#### 4 Messages

#### ASLPRM1E

#### ASLPRM1E - Invalid PARMS input

#### Meaning

The program has detected an error in the passed parameter field and execution cannot continue.

The program will fail with an abend code of S0C3

#### **Corrective Action**

Correct the error and rerun if required.

#### ASLPRM2E

#### ASLPRM2E - Open for OUTPUT DD Card failed

#### Meaning

The program was unable to open the datasets defined on the OUTPUT DD card.

The program will fail with an abend code of S0C3

#### **Corrective Action**

Correct the error and rerun if required.

#### ASLPRM3E

#### ASLPRM3E- No OUTPUT DD Card. Abend S0C3

#### Meaning

The program was unable to find an OUTPUT DD card in the execution deck.

The program will fail with an abend code of S0C3

#### **Corrective Action**

Correct the error and rerun if required.

Abbydale Systems LLC. Proprietary – Confidential

ASL-002-01-01

#### ASLPRM4E

#### ASLPRM4E - Get for working storage failed. Abend S0C3

#### Meaning

The program was unable to obtain the storage to continue execution.

The program will fail with an abend code of S0C3

#### **Corrective Action**

Try increasing the SIZE on the EXEC card (or coding one if one isn't already on there) then rerun the job.

#### ASLPRM5W

#### ASLPRM5W - Data found in column 72. No Substitution made

#### Meaning

**ASLPARMC** detected a non-blank in column 72 of the parameter. Rather than destroy the data **ASLPARMC** will not insert a continuation character in column 72.

The execution will continue but no substitution was made in column 72.

#### **Corrective Action**

Correct the error and rerun if required.

#### ASLPRM6W

#### ASLPRM6W - LRECL less than 72. No substitution possible

#### Meaning

**ASLPARMC** detected that the dataset specified on the OUTPUT DD card has a logical record length that is less than 72 so therefore no continuation character can be placed in psoition72.

#### **Corrective Action**

Correct the error and rerun if required.

Abbydale Systems LLC. Proprietary – Confidential ASL-002-01-01

# ASLPARMC

#### Summary of Amendments

| Date                           | Version | Fix Id. | Comment                                       |
|--------------------------------|---------|---------|-----------------------------------------------|
| 14 <sup>th</sup> December 2023 | 2.8     | n/a     | Corrected typos in documentation.             |
| 28 <sup>th</sup> May 2017      | 2.8     | n/a     | Transferred to Abbydale Systems LLC.          |
| 17 <sup>th</sup> October 2017  | 2.9     | n/a     | Added Replace Jobname subroutine              |
| 16 <sup>th</sup> March 2018    | 3.0     | n/a     | Program made available for free distribution. |

Abbydale Systems LLC. Proprietary – Confidential

ASL-002-01-01

# **Obtaining Support**

Support for, comments about and suggestions for enhancements for this product can be obtained from our website :

www.abbydalesystems.com

or by emailing us at

support@abbydalesystems.com

In order to assist us in filtering support emails please specify in the heading of the email the name of the product that you require support on.

#### Spam will not be tolerated at this email address.

Where source code is provided for the product, support will be on a 'best efforts' basis. Where the user site has modified the source code, support may entail requesting copies of that sites source code and may result in support being withdrawn if this is not provided.

Abbydale Systems LLC. reserves the right to any code modifications that may have been undertaken at the user site.

Any alteration of the copyright information contained in the original source code is an infringement of the copyright of this and any other Abbydale Systems product and may result in legal action being taken against the perpetrator.

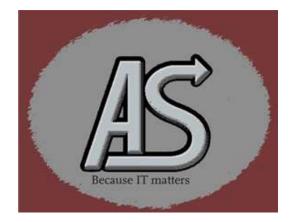

Abbydale Systems LLC. Proprietary – Confidential ASL-002-01-01